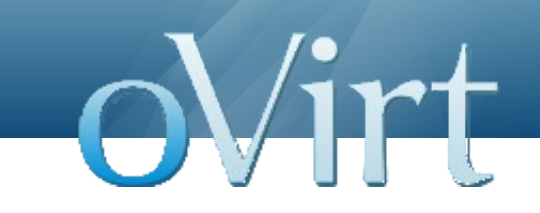

# oVirt – Quantum Integration

Livnat Peer January 2013

# **Agenda**

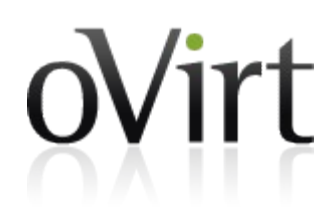

- oVirt Network Configuration
- ◆ Quantum
- Integration Benefits
- ◆ POC Concepts
- Demo  $\ddot{\phantom{a}}$
- ◆ Future Work

#### **Network View**

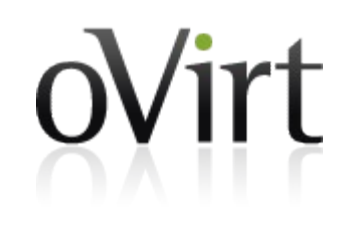

- Network a logical entity that represents a layer 2 broadcast domain
- Defined within the scope of a Data Center

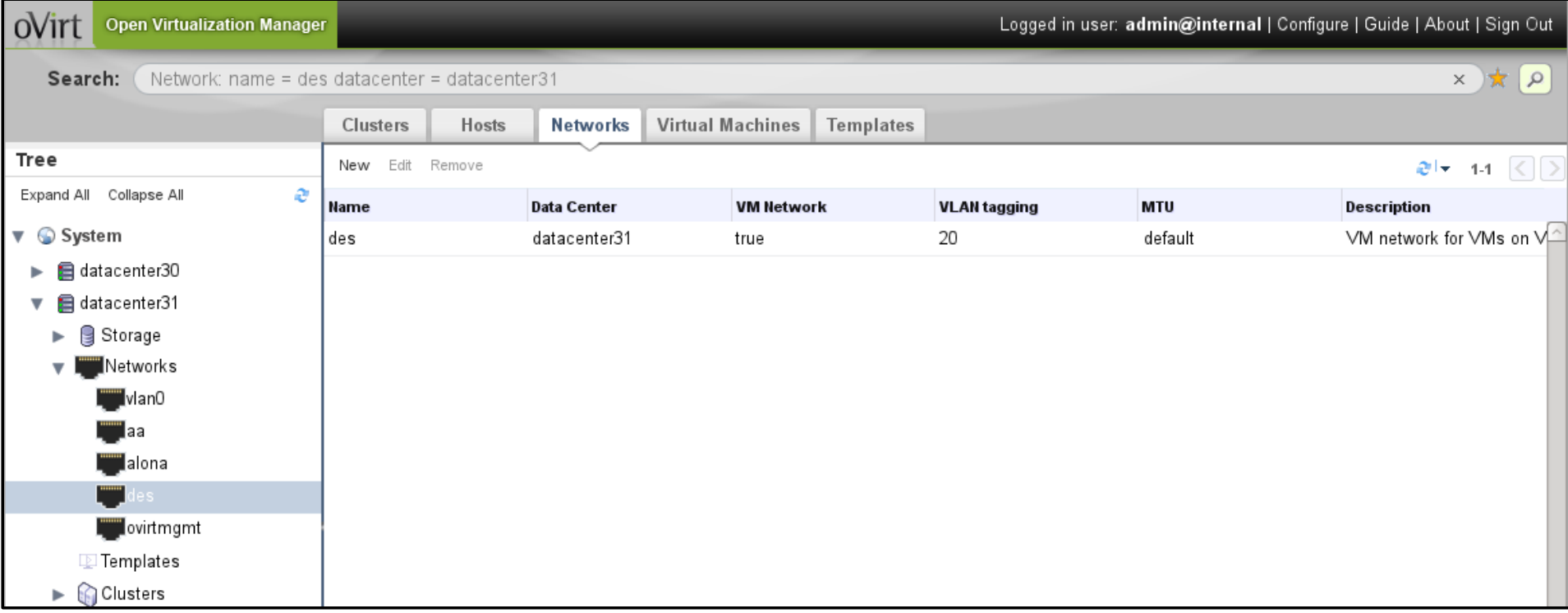

# **Adding a New Network**

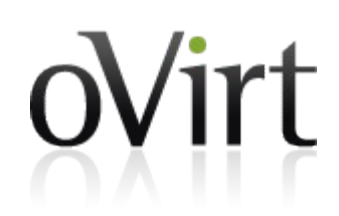

- Define network properties (VLAN, MTU, Role)
- $\rightarrow$  Make the network available in selected clusters

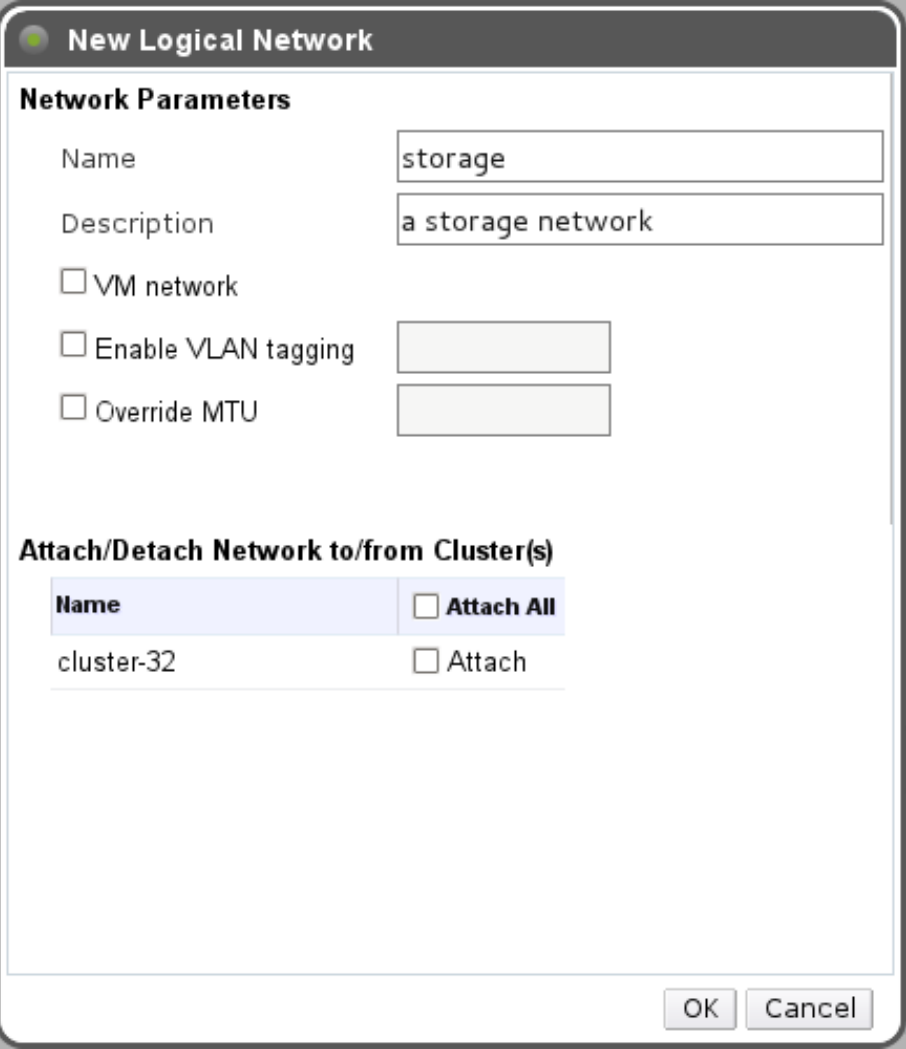

# **Host Level Configuration**

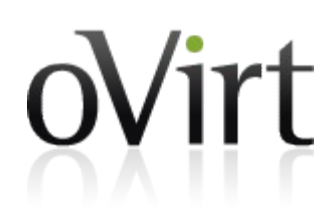

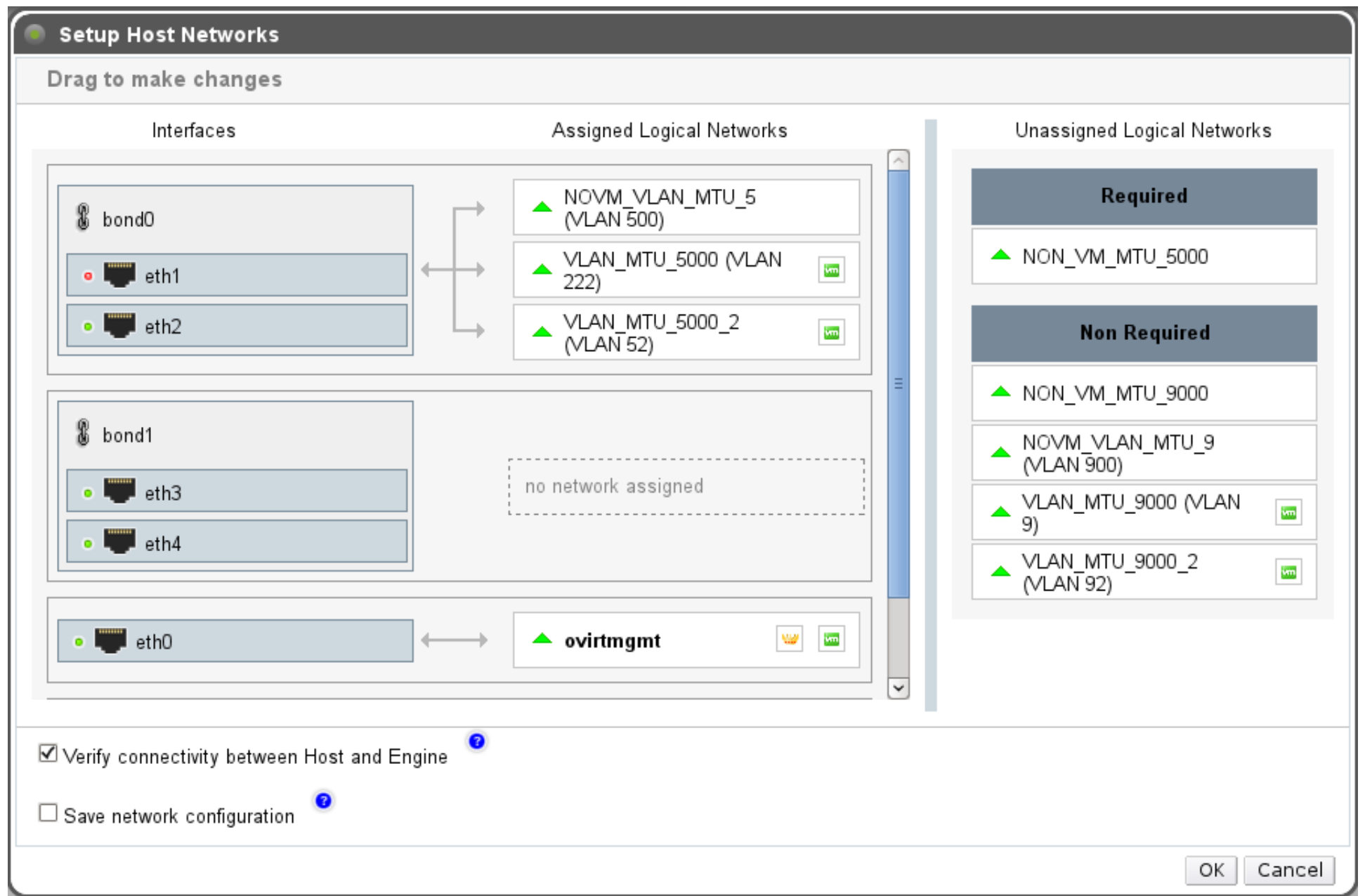

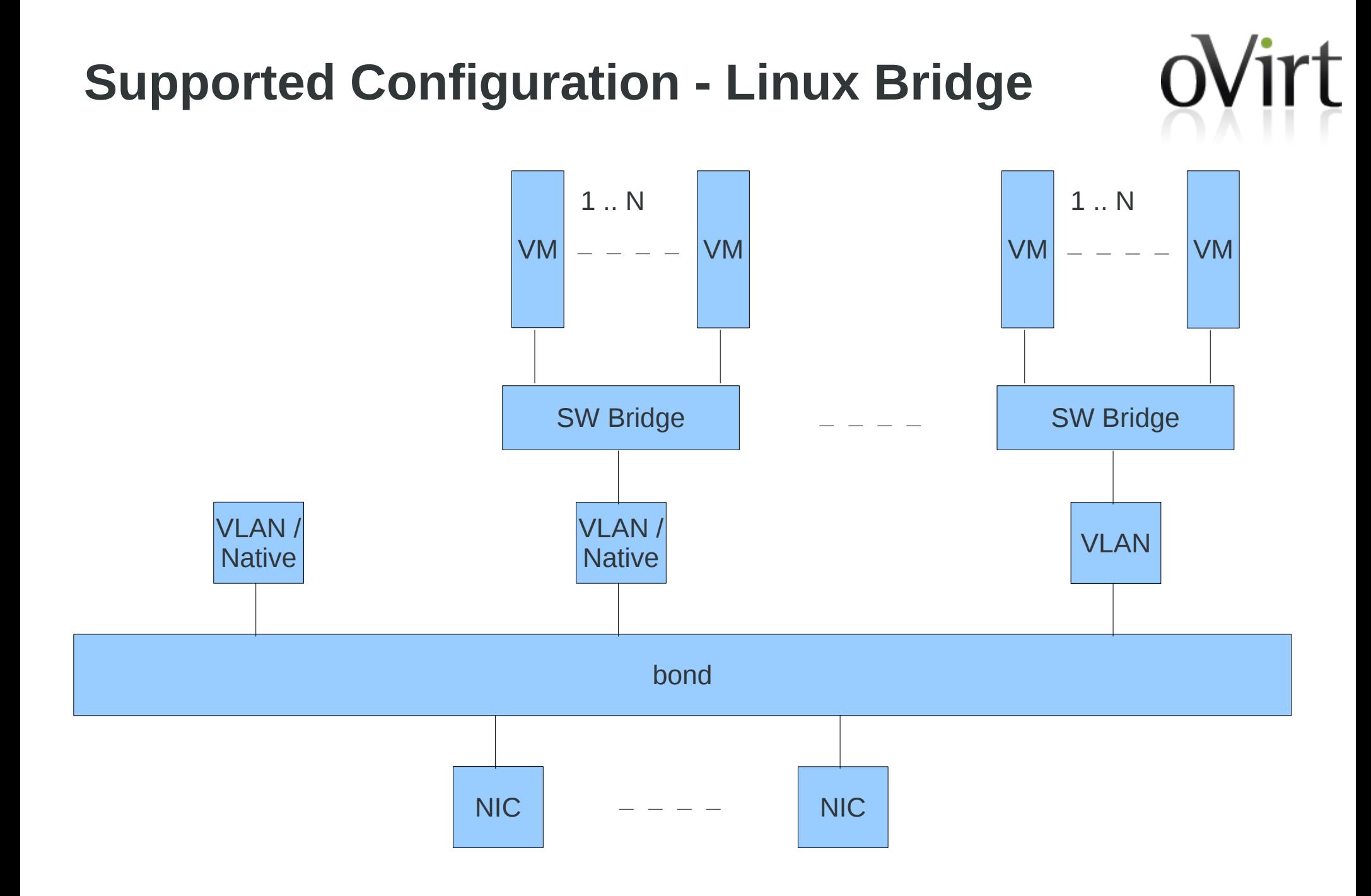

# **Quantum**

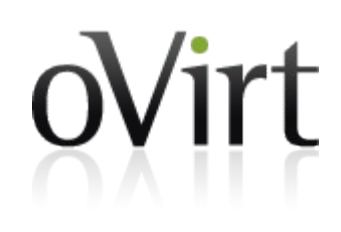

- Quantum provides network connectivity-as-a-service
- Quantum offers a plug-in architecture designed to support various network technologies through vendor specific plug-ins and API extensions.
- ◆ Exposes REST API for accessing the service
- ◆ Available plugins: Linux-Bridge, OVS, Cisco Nexus, NVP, Ryu, NEC etc.

# **Quantum high level architecture**

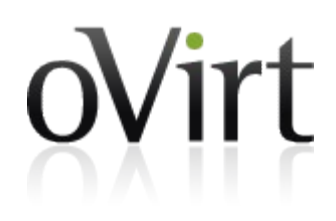

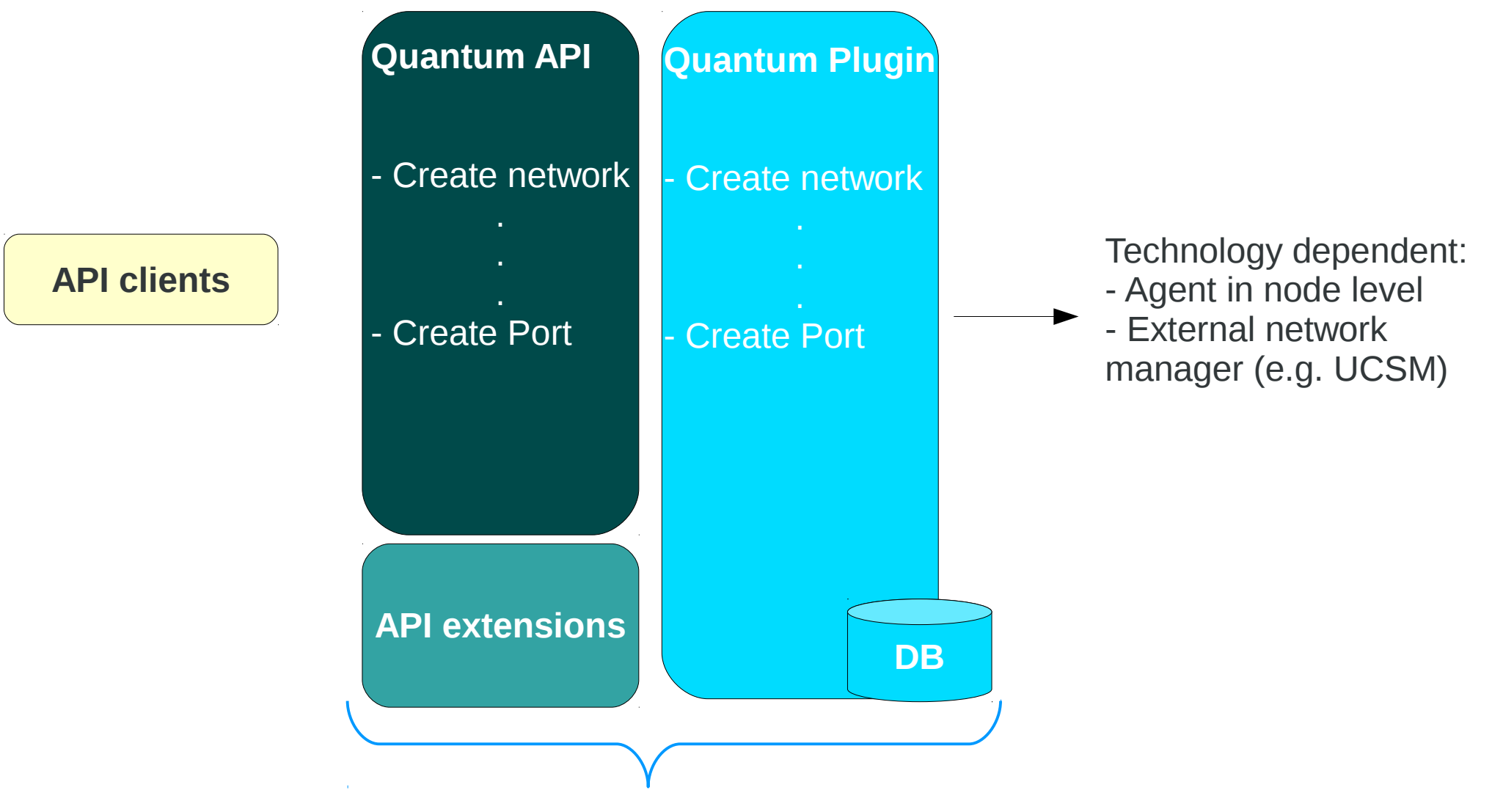

**API + plugin = Quantum service**

# **Integration Benefits**

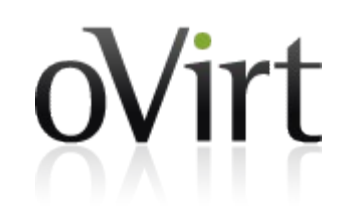

- Add support in oVirt for the various network technologies provided via Quantum plugins
- Leverage L3 services modeled in Quantum
- **Enjoy both worlds:** 
	- Quantum for managing VM networks
	- oVirt for managing infrastructure networks (Migration network, storage network etc.)
- Quantum networks are exposed side by side with oVirt networks which allows the user to use oVirt mature implementation for network configuration

# **Work In Progress**

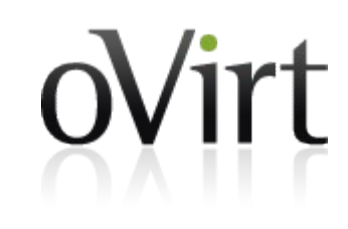

- This is initial work done based on a few upstream discussions regarding quantum integration
- The initial concepts were extended to include general terms we find appropriate in the context of oVirt, relevant beyond the network domain
- Definitions and interpretations of the concepts are open for discussion, they change as we go...

# **External Network Provider**

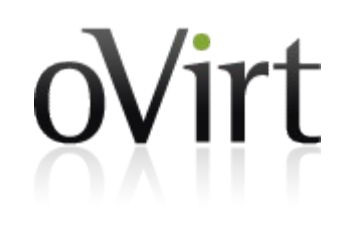

- *Internal network*  network that was added directly in oVirt
- *External network* network that is managed by an external network provider and is exposed in oVirt
- *External network provider* an independent network manager which collaborates with oVirt by implementing a predefined API.
- External networks can be discovered in oVirt and then can be used within oVirt for example in VMs.
- User can configure permissions on external networks once they are discovered, like they do for internal networks.

# **POC – Quantum integration**

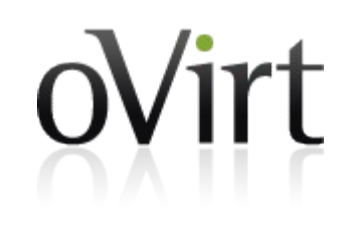

- Quantum is considered an external network provider
- Quantum can be deployed with the user choice of plug-in
- Quantum and oVirt are deployed side by side, both oVirt and Quantum can be used for creating VM networks
- Quantum networks are considered 'external' networks in oVirt and cannot be edited from within oVirt (more on this in Future Work slide)
- A single oVirt instance can work with multiple Quantum instances

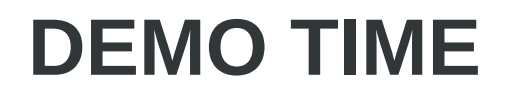

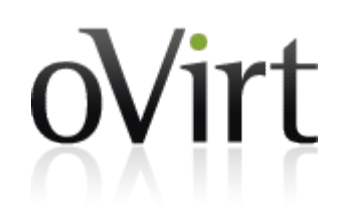

#### Part I http://www.youtube.com/watch?v=yXqN17KktjE

#### ◆ Part II

http://www.youtube.com/watch?v=uW3vrY2Y3xc

## **POC - Flow**

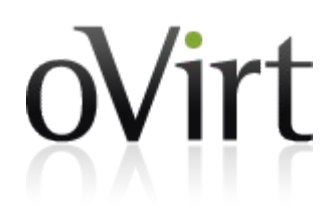

- 1.Deploy oVirt and Quantum
- 2.Define a network in Quantum
- 3.Define the Quantum instance as an external provider

#### in oVirt

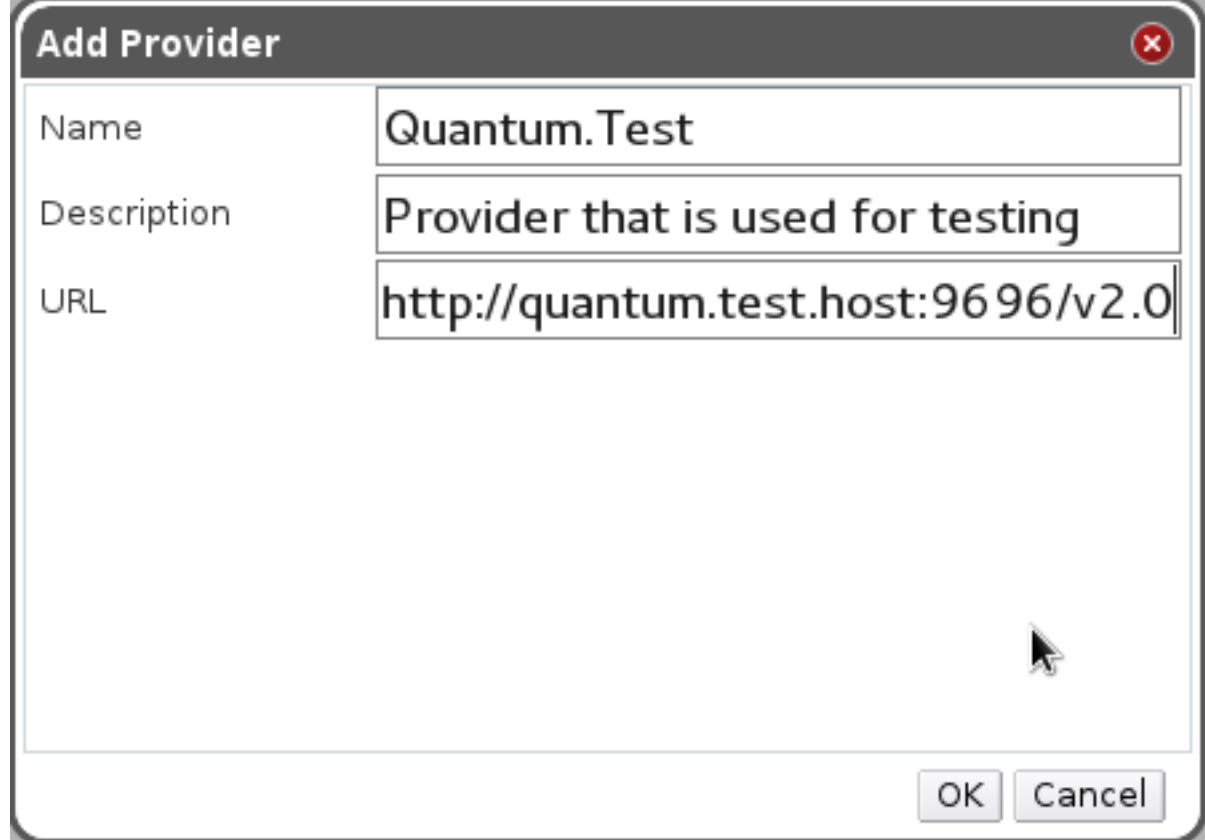

## **External Providers Main Tab**

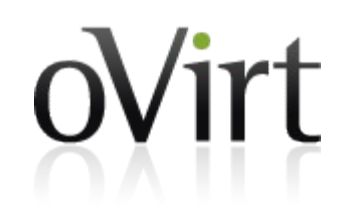

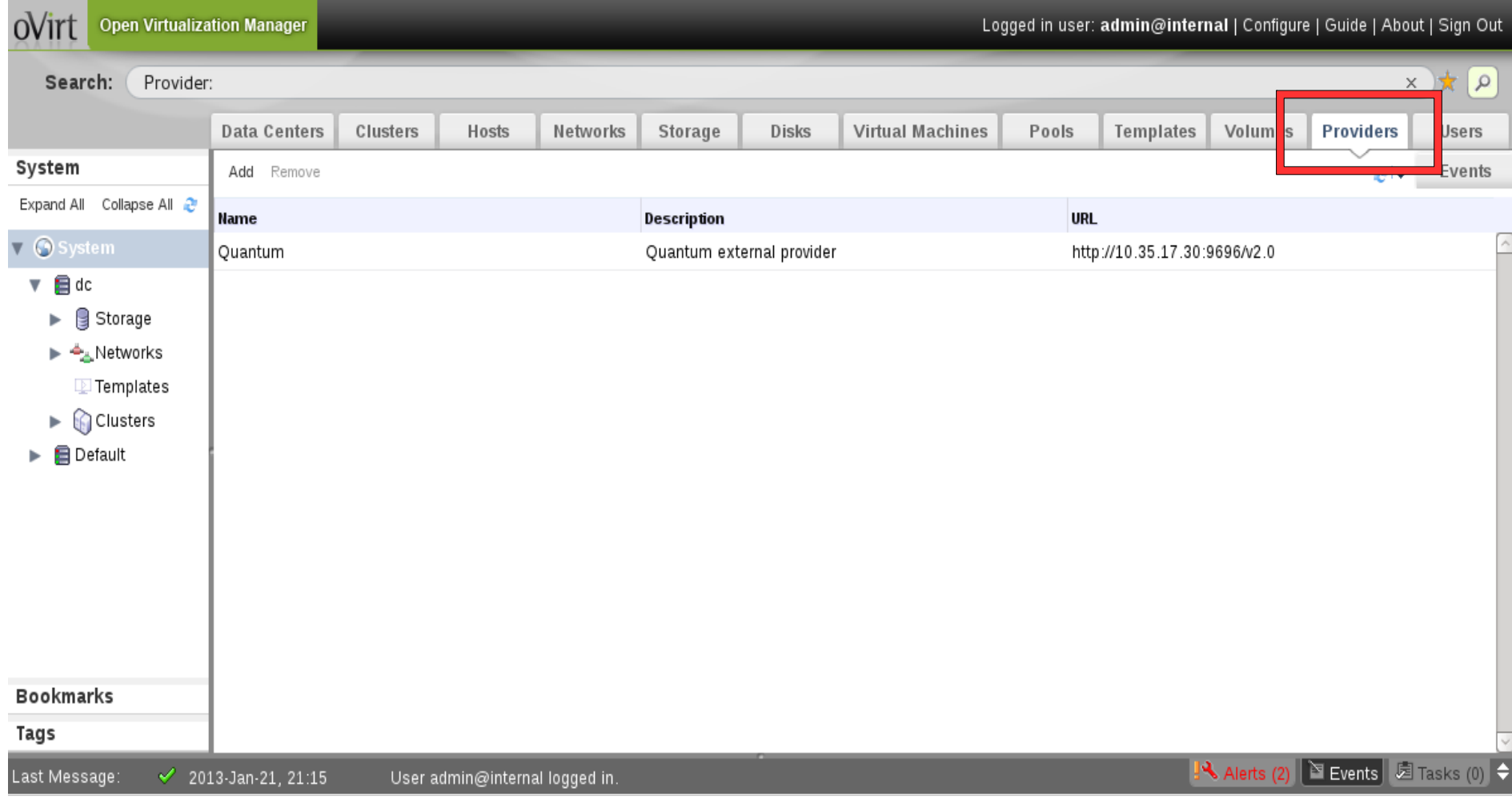

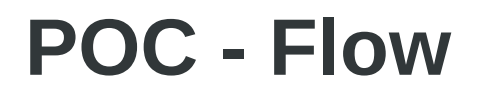

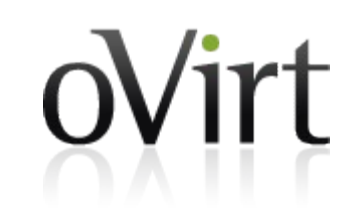

#### 4.Perform a network discovery operation in oVirt

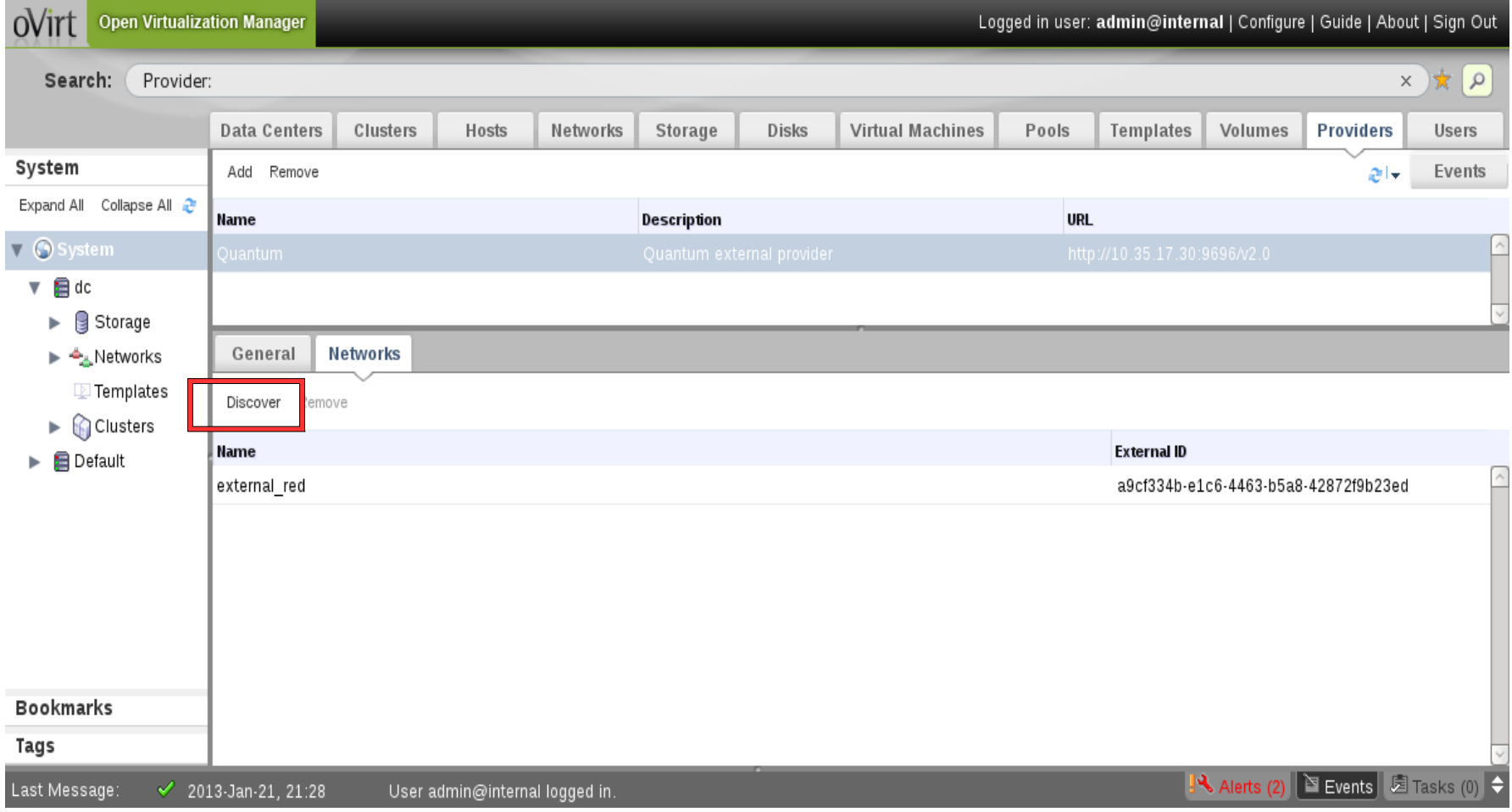

 $\mathbf{0}$ 

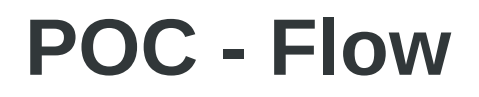

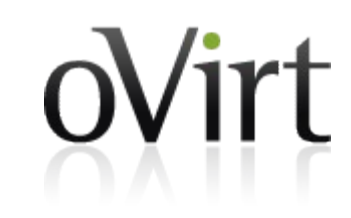

#### 5.Choose which networks you would like to make available in oVirt

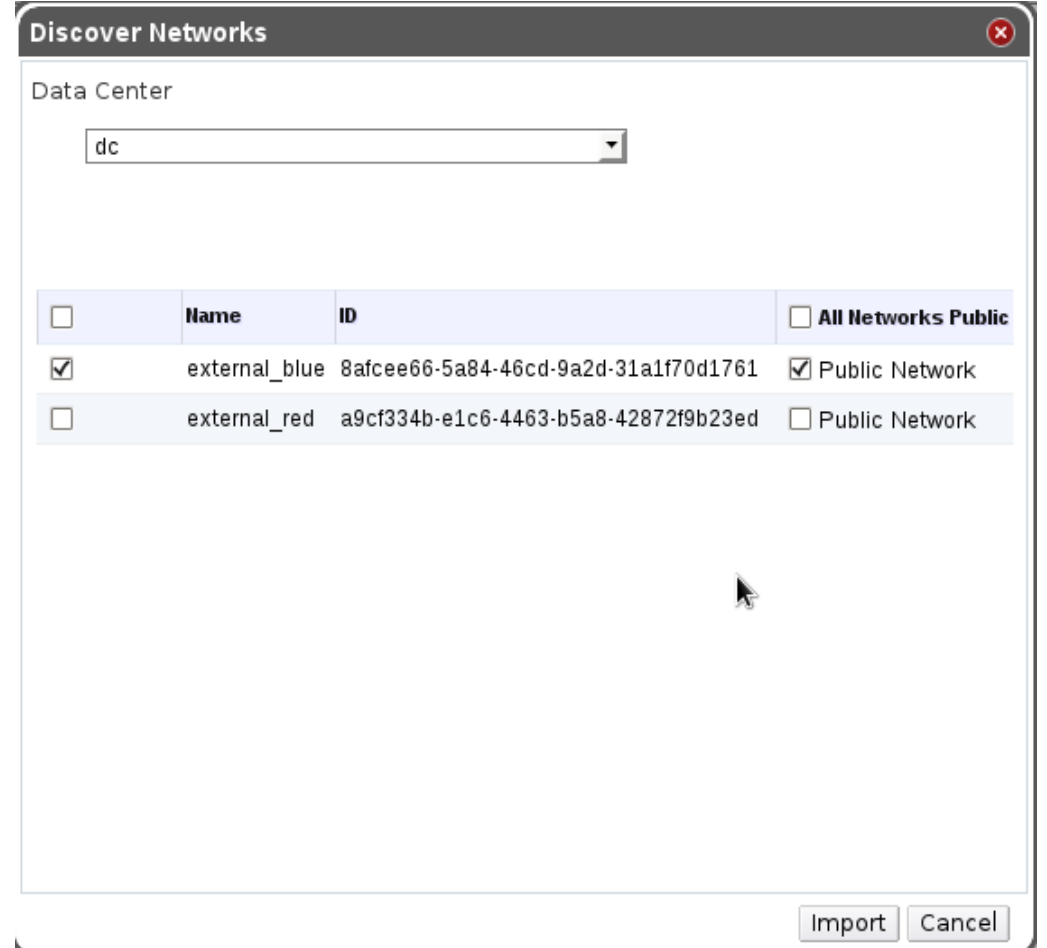

# **External Network Provider Indicator**

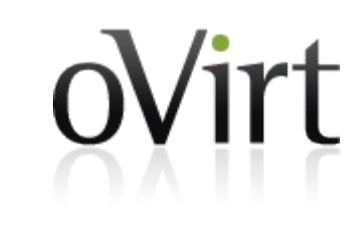

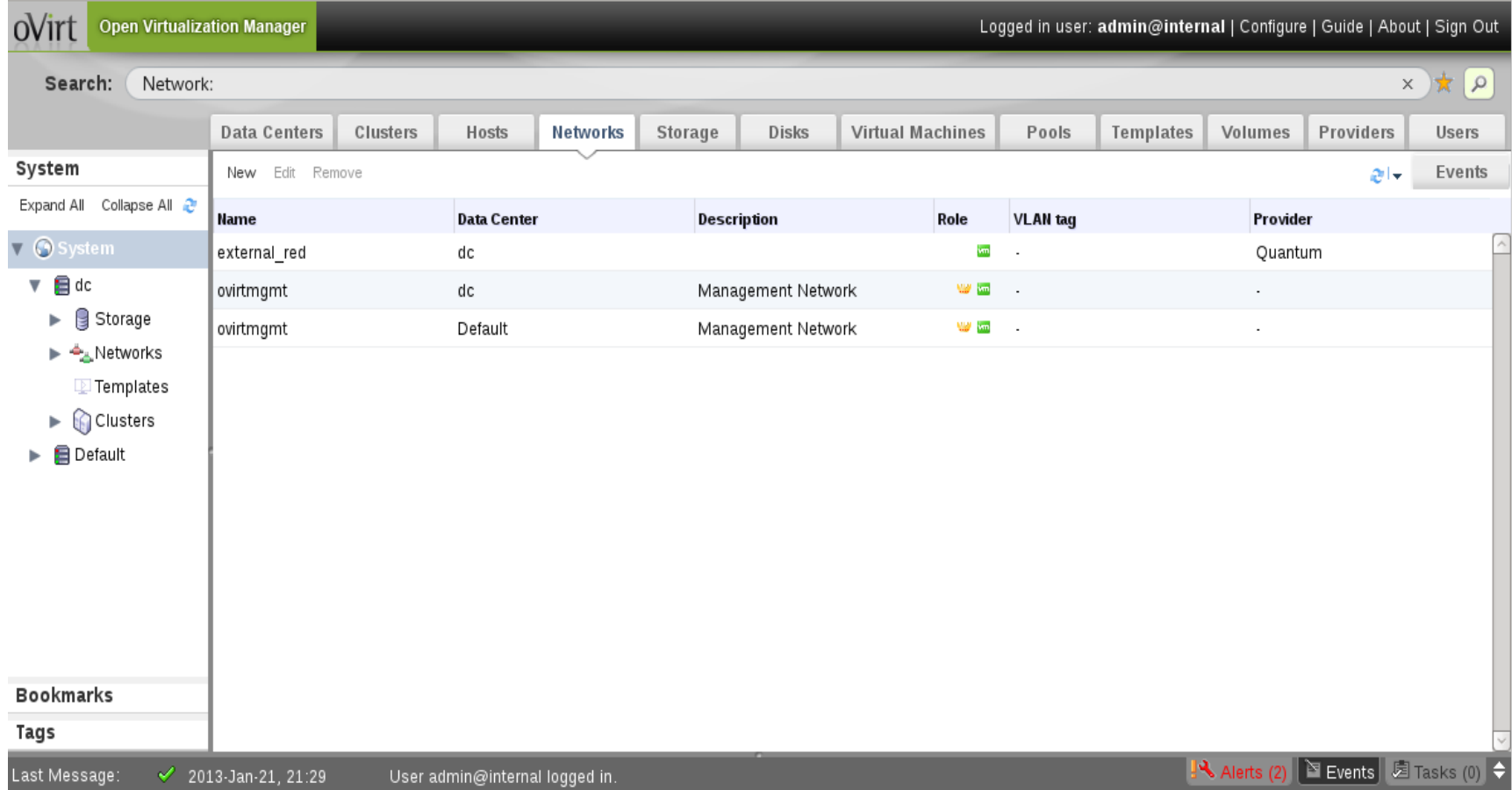

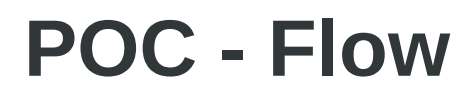

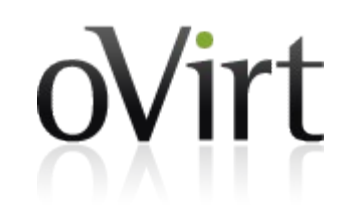

6.Attach the networks to the desired clusters

7.Use the networks within oVirt VMs

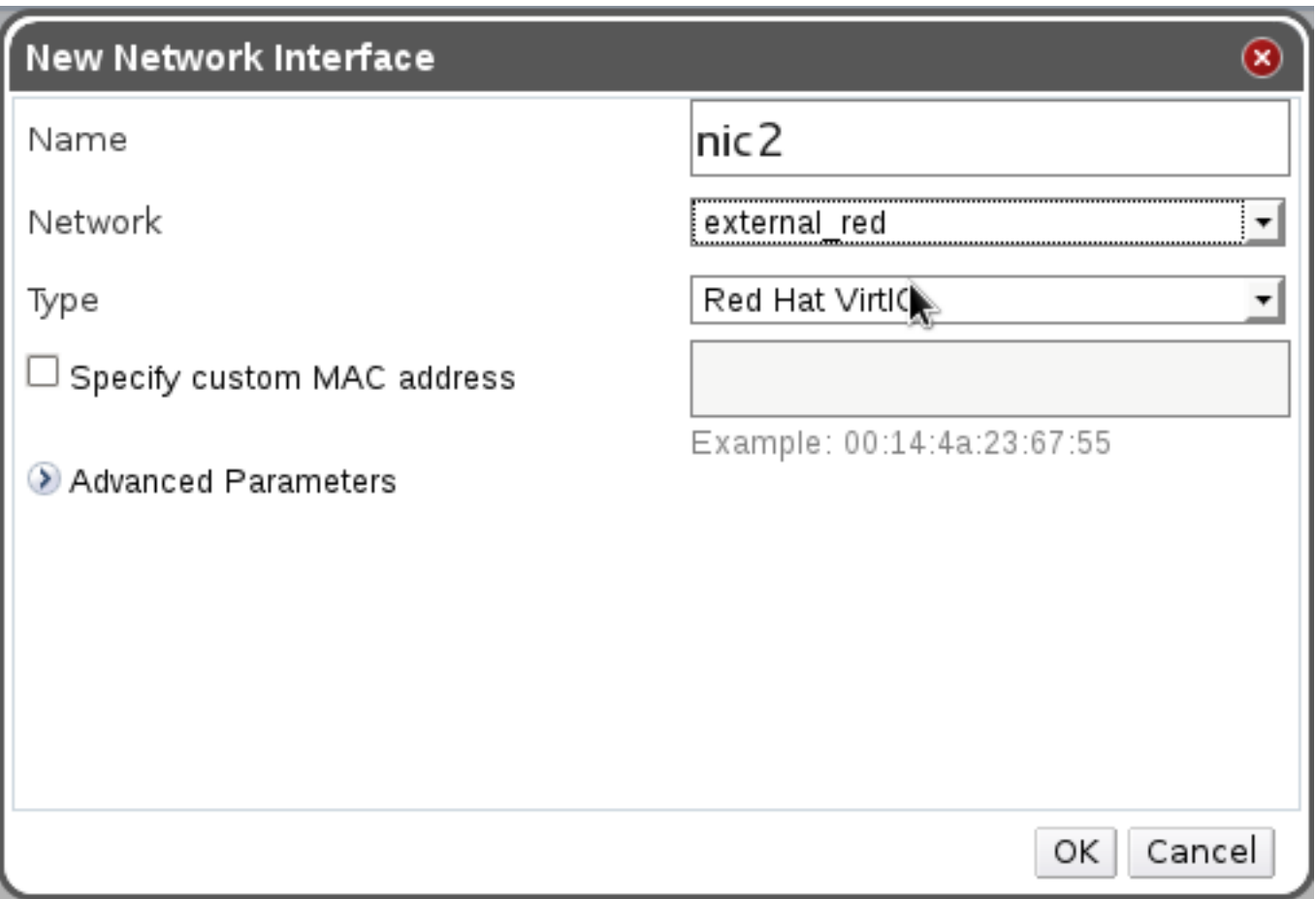

#### **Network-VMs Association**

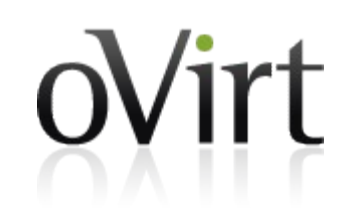

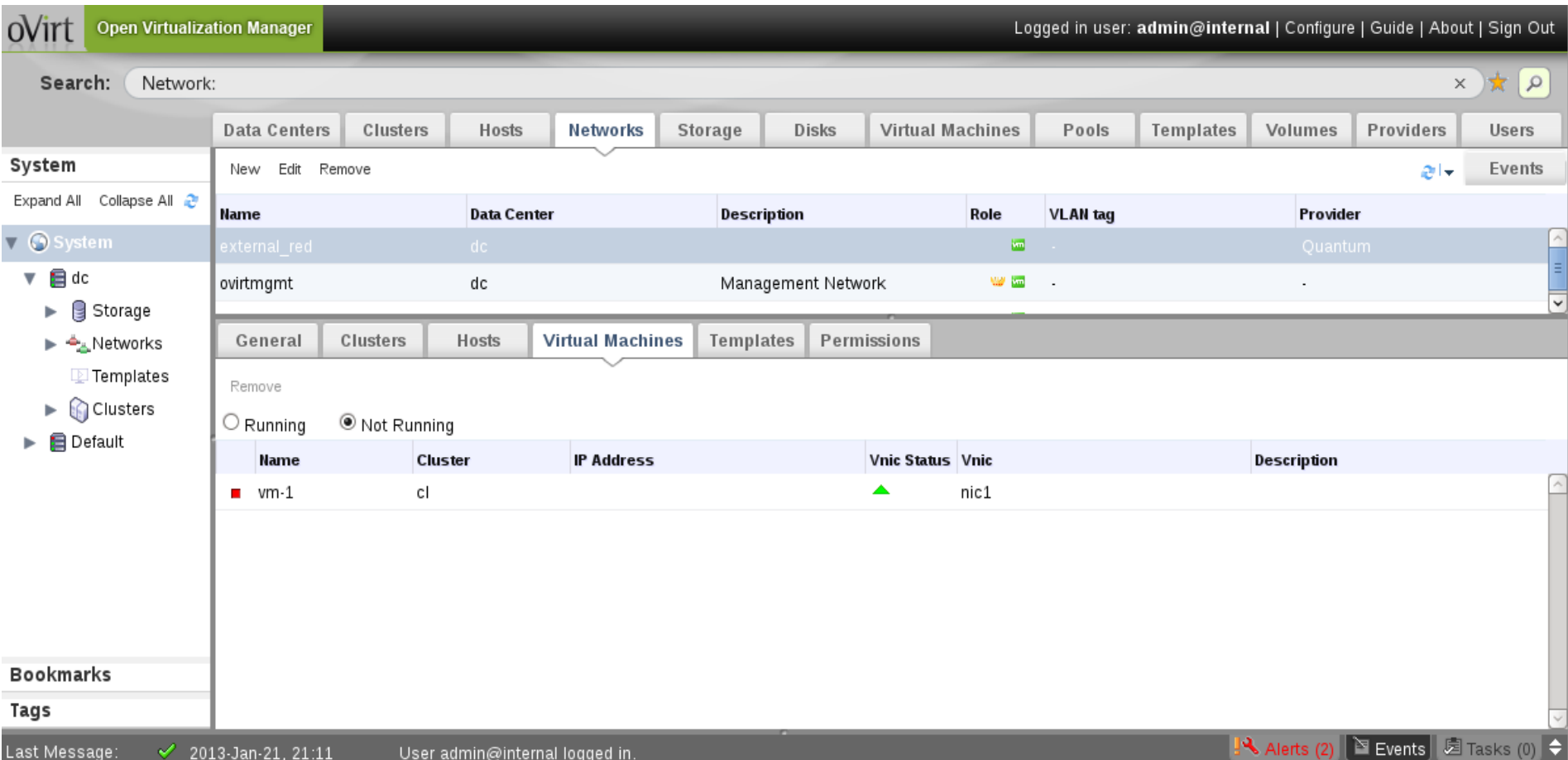

# **Future Work and Open Questions**

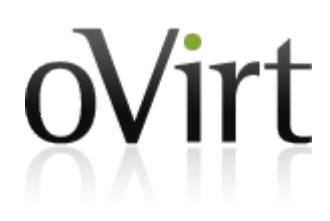

- Authentication mechanism
	- Integrate with Keystone  $\blacklozenge$
	- Integrate oVirt authentication module within Quantum
- Auto-discovery mechanism
	- Open issues Which Data Center? Which permissions?
- Manipulate external network within oVirt
- Import a network multiple times? With different properties, different SLA,different DC etc.
- Multiple providers associated with a single oVirt network, enables support of multiple technologies for the same network on different physical segments

# **Future Work and Open Questions**

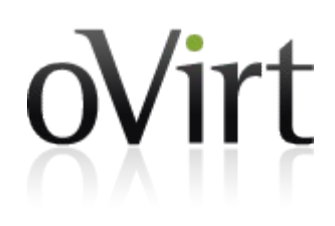

- Take into account the external provider input in VM scheduling considerations
	- Which host has access to which network
- Integrate the tenant concept into oVirt

# **More info**

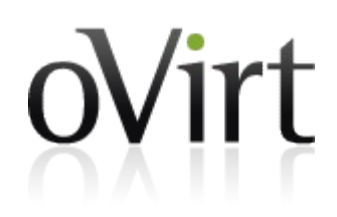

- Quantum
	- <http://wiki.openstack.org/Quantum>
- ◆ Ovirt
	- [http://www.ovirt.org/Network\\_Provider](http://www.ovirt.org/Network_Provider)
- Mailing lists
	- [users@ovirt.org](mailto:users@ovirt.org)
	- [arch@ovirt.org](mailto:arch@ovirt.org)
	- [engine-devel@ovirt.org](mailto:engine-devel@ovirt.org)
	- [vdsm-devel@lists.fedorahosted.org](mailto:vdsm-devel@lists.fedorahosted.org)
- $\cdot$  IRC Channel
	- #ovirt channel on irc.OFTC.net

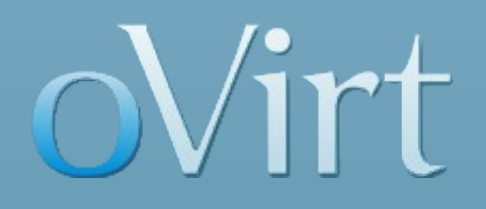

# **THANK YOU !**

# **Questions** ?